## **Photoshop CS5 Download Hacked X64 2023**

Installing Adobe Photoshop is quite easy, and you can follow the same steps that were described on the Adobe website. In addition, you can download and crack Adobe Photoshop using the cracks provided online. You can get the crack version of the software from any reliable website. Crack the software before installing it. This way, you can get the software working without any problems. This article also explains how to Crack Adobe Photoshop. Cracking the software is simply done with the techniques explained on this article. After cracking the software, you can use it as you use a normal software. You can install and use it as you wish.

[LINK](http://bestsmartfind.com/andronicus/ZG93bmxvYWR8a0I2TnpkNGNYeDhNVFkzTWpVNU1qVTNOSHg4TWpVNU1IeDhLRTBwSUZkdmNtUndjbVZ6Y3lCYldFMU1VbEJESUZZeUlGQkVSbDA.davy?UGhvdG9zaG9wIENTNQUGh&kuralt&hindsii&spoiler&latiff)

So, is Adobe successful in providing a stable, capable update for its long-time users? Is Lightroom 5 likely to attract new customers, who previously avoided what may be considered a Camera RAW plugin dressed in a suit of extra functionality? In this article, I will review the latest version of Lightroom and discuss its newly gained features in detail. I will also talk about what could have been better in Lightroom 5 so as to, by the end of the article, help you make up your mind whether purchasing or upgrading to this popular piece of software is beneficial to you. PC hardware is nice, but it's not much use without innovative software. I've been reviewing software for PCMag since 2008, and I still get a kick out of seeing what's new in video and photo editing software, and how operating systems change over time. I was privileged to byline the cover story of the last print issue of *PC Magazine*, the Windows 7 review, and I've witnessed every Microsoft win and misstep up to the latest Windows 11. I would have been perfectly happy to end this review at this point, but unfortunately the last question brings us on to the downsides of Adobe's rightly popular image management and RAW converter tool. I did say Lightroom emphasizes speed, but perhaps clarifying this statement is in order. The emphasis on speed lies in the flexibility of available tools. For example, you can now do some advanced image "healing" with the updated Spot Removal tool and remove objects that are more complex than simple dots. And that saves you time working with Photoshop on the same image, which I personally appreciate very much. When it comes to the actual speed of operation, however, things haven't really changed for the better. Importing is, if anything, slightly slower. The same with Exporting, which also feels to be more sluggish than before. Use that brilliant Spot Removal tool too many times on too many photographs and you may experience lag when changing adjustments or moving from one image to another. Other obvious bugs and performance issues do not make a very good impression, either. Of course, complex Spot Removal shapes are bound to eat up those resources. After all, there is quite a bit of vectoring involved, not to mention that the image is not actually changed since Lightroom applies changes non-destructively. In essence, any adjustments you perform, including the Spot Removal and the Radial Filter tools, remain as descriptions that must be read by the software. Even so, I believe that a careful optimization of how computer resources are used, as well as some database tweaking should be possible. Or perhaps Adobe needs to start utilizing some in-memory database processing features that we see in enterpriseclass databases and applications today. Yes, the speed of modern computers is faster than ever, but with the software getting more and more complex, I feel that Adobe should invest some time in optimizing and tweaking it. It took Adobe a while to add full 64-bit support to Lightroom and I am not sure how well it actually utilizes multicore CPUs and caching technologies. Probably not enough, considering how slow Lightroom can get. I believe that Multi-threading should now be a part of the Export process, so that we do not have to export multiple images in batches.

## **Photoshop CS5 Download With Full Keygen {{ updAte }} 2023**

I've always been a big fan of iOS App Store. So, I decided to address the challenge of local personalization and simplicity with a dedicated app. Can you imagine putting together a print ad and having a sheet with all the shapes? I'm sure this would be confusing to the people in charge of buying the paper. Adobe Photoshop CC 2017 includes a single license that allows you to install Photoshop on as many devices as desired. A Product Key is required to activate the license and a valid Adobe account is required to activate Photoshop. For more information on Activating Photoshop, log on to https://go.adobe.com/accounts/login\_square.html When you purchase Photoshop from Adobe, you'll receive access to all the tools you need to create amazing images—the entire suite of creative software, from creative sketching and painting tools to color and finish editing in Photoshop. First up you'll receive an expansive library of the world's best drawing and painting tools, and then move on to a comprehensive collection of powerful art and design features and ideas. As you can see from the options, I would say that it's a hard choice to make. In some cases you may be at a point where Lightroom may be overkill but if you need more editing tools and have a larger volume of photos then Photoshop is something you should seriously consider and pay for. Either way you should make sure that you have some kind of backup of your photos, as you may need to restore from an external hard drive or even something like an external drive if you don't have a large one available. If you decide to go with one of the Photoshop plans, then I would definitely go with the Student or Teacher plan since it is a little more affordable. You wouldn't want to have to add all these upgrades as you use them e3d0a04c9c

## **Download Photoshop CS5Serial Number 64 Bits {{ latest updaTe }} 2022**

I've been using PS since CS2, when it was the first photo editor I had ever used. But the concepts behind such a feature were really brand new. Not many people had used the concepts before. It was a revolution. In order to make good use of the feature and make the interface more intuitive and recognizable, hand painted textures were used to represent the CSS icon, and the whole user experience containing an almost no-work-needed color palette creation went into place. What Mac users have from day one is the ability to crop photos in Preview and then save them to a separate folder. In CS6, Photos shared this feature with, what I believe is the number one competitor, Lightroom. I found it to be a very nice and convenient feature. I also discovered that Photoshop has had the ability to do this for a long time, but I never really paid attention to it. To help out with this issue, a new command was added to the toolbox. Click on the left side of the Select menu and you will get a menu with commands such as Fill, Image, and Flip Horizontal and Vertical to straighten images. This is very convenient and I definitely recommend using it. Before you can select a layer, you must first click on the left side, and the command menu will appear. If the menu has to be too large to fit in the window, click on the lower left portion of the menu and hold. This will allow you to scroll the menu back and forth. When you release the button, the menu will move back to its default size.

how to download photoshop for free in tamil how to download photoshop for free in windows 10 how to download photoshop for free in hindi how to download photoshop for free in telugu how to download photoshop for free in laptop how to download photoshop for free in windows 11 how to download photoshop for free in windows 7 how to download photoshop 7.0 for free full version how to download old version of photoshop for free how to download photoshop cs3 for free full version

The following list of features is a brief explanation of some features that are used by the designers all across the globe to make their projects go smoother and with more control. Some of the features are very helpful and essential, while some others we all wish on should exist. Resizing and Editing: Photoshop offers amazing and powerful tools for designing. Being the most popular photo editing software, it has so many features designed to create the desired effect, making it more confident than other editors can make it. Every feature, when used as per the guidelines, makes sure the end result comes up as expected. Segmented Layers: Adobe Photoshop features nine separate layers of which a simple three-polygon shape layer is known as a 'duplicate layer.' This layer allows the 2D image to be divided into sheets and also allows complete control over what parts of the layers to be altered. All these changes done are done by the user easily with the help of tools. Full-screen: Another feature that is available in all the versions of Photoshop is that if user wants to open it in full-screen mode. The user has the option of changing the settings in the menus to watch it happen. It is because it adds clarity and removes any unwanted elements and distractions. This feature is available for the both Mac and Windows versions. Smart Objects: Another critical tool in Photoshop is the smart object mode. It allows the user to insert any image or an object into the Photoshop document, and it lets the user specify that particular object to be copied at any time or point in the revision process. It means that you can insert any image into the document and the Smart Object will remain a single object throughout the process, so you can work on any aspect of the image without having to worry about anything else.

So, why should you use this book? Simulated chalk drawing is often a quick and fun way to create designs for children's parties, weddings, graphic tees, and so on. It's also great for selling merchandise, or playing with the shape of a design in your imagination. Chalk drawing in Photoshop is easy to learn, and the fact that you can see all the colors at once is not as much of an obstacle as you might imagine. In this chapter, we're going to take a look at… Once we finish looking at the basics of Photoshop, we're going to head over to a new feature that's introduced in Adobe Photoshop over this next year, called Adobe Sensei, and we're going to explore this new tool in detail. On top of this, we're going to look at a set of new features in Adobe Photoshop. These include a range of tools that are ripe for experimentation, and will often require both historical knowledge and visual intuition to complete. The majority of these tools can be found over in the Photoshop video tutorials on the Creative Cloud site, which are also available through the Envato YouTube channel. In part one, we're going to start off by looking at the basics of creating something that looks like the image above… the kind of image we might try and recreate on the playground if a brick wall was we could use to create our chalk piece. In this chapter, we're going to closely look at Photoshop as a medium to work with, and we're going to explore the tools within Photoshop very closely, and we're also going to look at what the future of Photoshop promises for designers.

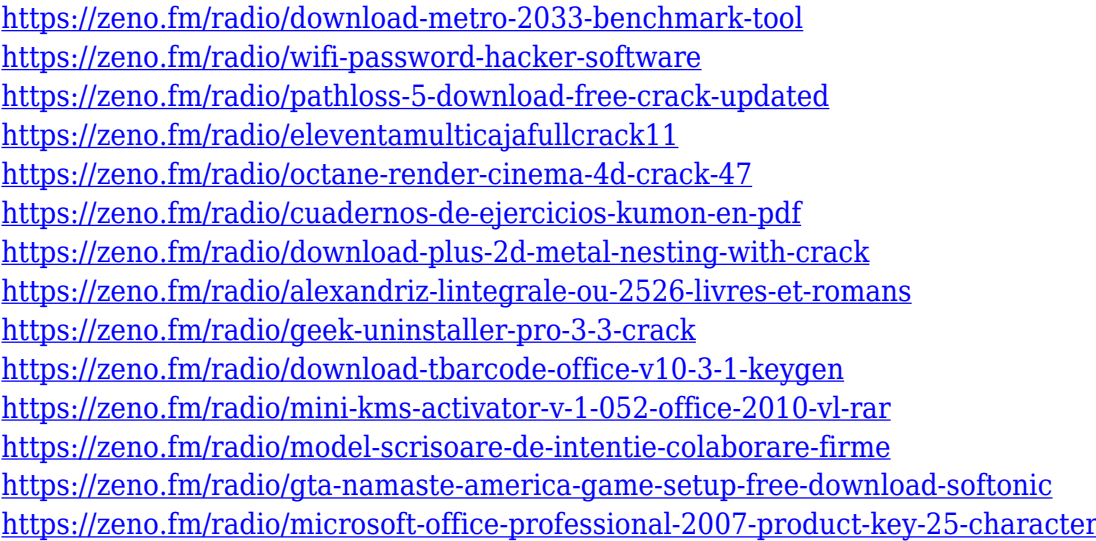

LOS ANGELES-- (BUSINESS WIRE)-- Today, Adobe (Nasdaq:ADBE) announced at Adobe MAX-- the world's largest creativity conference --new features that help professionals create unique homes and complete rooms for their families with a unified look and feel across all devices. The new Adobe Experience Design (AED) collection includes the new Family Room and Kitchen Design & Organize panels, which help Adobe Designers helpand Photoshop users move, copy and place elements across devices and screens. The Family Room and Kitchen Design & Organize panels give users a high-level view of all elements and their relationships, helping them to put together a concept for the area and creating designs that look good across all screens, from a tablet to a HDTV and more. The new panels also allow designers to create designs that automatically adjust with the type of device and screen size. The panels make it easy to place and move images, content, videos and other assets exactly where they need to be, which makes it easy to produce high-definition, print-ready layouts that look good across each device. LOS ANGELES-- (BUSINESS WIRE)-- Today, Adobe (Nasdaq:ADBE) announced the Adobe Illustrator 20converting its world-leading vector-based graphics platform into a single application, bringing tools for layout, design, type, and artwork together into a cohesive set of tools for creativity. With these new updates, Illustrator now enables art students to learn the basics of drawing, freehand illustration, and other hand-drawn, hand-cut approaches to design.

<http://www.jbdsnet.com/google-photo-collage-photoshop-template-free-download-best/> <http://hgpropertysourcing.com/?p=113714>

[https://energyconnectt.com/wp-content/uploads/2023/01/Adobe\\_Photoshop\\_2021\\_Version\\_2251.pdf](https://energyconnectt.com/wp-content/uploads/2023/01/Adobe_Photoshop_2021_Version_2251.pdf) <http://ricamente.net/?p=6822>

[https://webdrama.org/adobe-photoshop-2021-version-22-0-1-download-with-keygen-pc-windows-2022](https://webdrama.org/adobe-photoshop-2021-version-22-0-1-download-with-keygen-pc-windows-2022/) [/](https://webdrama.org/adobe-photoshop-2021-version-22-0-1-download-with-keygen-pc-windows-2022/)

http://med-smi.com/ $\neg$ 

<https://amnar.ro/photoshop-3d-mesh-presets-download-repack/>

[https://www.moskyshop.com/wp-content/uploads/2023/01/Download\\_free\\_Adobe\\_Photoshop\\_2022\\_V](https://www.moskyshop.com/wp-content/uploads/2023/01/Download_free_Adobe_Photoshop_2022_Version_2341_Torrent_Activation_Code_With_Licence_Key_W.pdf) [ersion\\_2341\\_Torrent\\_Activation\\_Code\\_With\\_Licence\\_Key\\_W.pdf](https://www.moskyshop.com/wp-content/uploads/2023/01/Download_free_Adobe_Photoshop_2022_Version_2341_Torrent_Activation_Code_With_Licence_Key_W.pdf)

<https://trenirajsamajom.rs/archives/248315>

[https://shikhadabas.com/2023/01/02/download-free-adobe-photoshop-2022-version-23-2-keygen-for-li](https://shikhadabas.com/2023/01/02/download-free-adobe-photoshop-2022-version-23-2-keygen-for-lifetime-keygen-full-version-win-mac-lifetime-release-2023/) [fetime-keygen-full-version-win-mac-lifetime-release-2023/](https://shikhadabas.com/2023/01/02/download-free-adobe-photoshop-2022-version-23-2-keygen-for-lifetime-keygen-full-version-win-mac-lifetime-release-2023/)

[https://magic-lamps.com/2023/01/02/adobe-photoshop-cc-2015-download-free-torrent-windows-10-11](https://magic-lamps.com/2023/01/02/adobe-photoshop-cc-2015-download-free-torrent-windows-10-11-x64-new-2022/) [-x64-new-2022/](https://magic-lamps.com/2023/01/02/adobe-photoshop-cc-2015-download-free-torrent-windows-10-11-x64-new-2022/)

[https://vaveyan.com/how-to-download-adobe-photoshop-helpx-\\_\\_hot\\_\\_/](https://vaveyan.com/how-to-download-adobe-photoshop-helpx-__hot__/)

[http://www.shopinrockdale.com/wp-content/uploads/2023/01/Adobe-Photoshop-2022-Version-230-Do](http://www.shopinrockdale.com/wp-content/uploads/2023/01/Adobe-Photoshop-2022-Version-230-Download-Product-Key-Product-Key-upDated-2022.pdf) [wnload-Product-Key-Product-Key-upDated-2022.pdf](http://www.shopinrockdale.com/wp-content/uploads/2023/01/Adobe-Photoshop-2022-Version-230-Download-Product-Key-Product-Key-upDated-2022.pdf)

<https://teamshepherdspain.es/wp-content/uploads/2023/01/honrho.pdf>

<https://orbeeari.com/wp-content/uploads/2023/01/miliazor.pdf>

[https://seecurrents.com/wp-content/uploads/2023/01/Download-Photoshop-CS3-Activator-Keygen-For](https://seecurrents.com/wp-content/uploads/2023/01/Download-Photoshop-CS3-Activator-Keygen-For-LifeTime-Windows-1011-x3264-lifetime-releaSe-.pdf) [-LifeTime-Windows-1011-x3264-lifetime-releaSe-.pdf](https://seecurrents.com/wp-content/uploads/2023/01/Download-Photoshop-CS3-Activator-Keygen-For-LifeTime-Windows-1011-x3264-lifetime-releaSe-.pdf)

<http://www.prokaivos.fi/wp-content/uploads/wonqui.pdf>

<http://www.abc-skincare.com/how-to-download-luts-for-photoshop-full/>

[https://cambodiaonlinemarket.com/photoshop-2022-version-23-1-registration-code-product-key-full](https://cambodiaonlinemarket.com/photoshop-2022-version-23-1-registration-code-product-key-full-mac-win-x64-latest-2022/)[mac-win-x64-latest-2022/](https://cambodiaonlinemarket.com/photoshop-2022-version-23-1-registration-code-product-key-full-mac-win-x64-latest-2022/)

[https://www.cdnapolicity.it/wp-content/uploads/2023/01/Download-Shape-Tools-For-Photoshop-EXCL](https://www.cdnapolicity.it/wp-content/uploads/2023/01/Download-Shape-Tools-For-Photoshop-EXCLUSIVE.pdf) [USIVE.pdf](https://www.cdnapolicity.it/wp-content/uploads/2023/01/Download-Shape-Tools-For-Photoshop-EXCLUSIVE.pdf)

https://fajas.club/2023/01/02/download-photoshop-portable-cs6-custom-gratis- top /

[https://www.zhijapan.com/wp-content/uploads/2023/01/Adobe-Photoshop-2021-Version-2231-Downlo](https://www.zhijapan.com/wp-content/uploads/2023/01/Adobe-Photoshop-2021-Version-2231-Download-With-Registration-Code-For-Mac-and-Windows-li.pdf) [ad-With-Registration-Code-For-Mac-and-Windows-li.pdf](https://www.zhijapan.com/wp-content/uploads/2023/01/Adobe-Photoshop-2021-Version-2231-Download-With-Registration-Code-For-Mac-and-Windows-li.pdf)

<https://choicemarketing.biz/photoshop-7-for-windows-8-free-download-top/>

<https://curriculocerto.com/photoshop-32-bit-windows-7-download-top/>

<https://thetouringpandas.com/wp-content/uploads/2023/01/lavesand.pdf>

[https://blacklistedhomeowners.com/wp-content/uploads/2023/01/Photoshop\\_CC\\_2019.pdf](https://blacklistedhomeowners.com/wp-content/uploads/2023/01/Photoshop_CC_2019.pdf)

[https://www.iprofile.it/wp-content/uploads/2023/01/Photoshop-CC-With-Full-Keygen-Activator-upDat](https://www.iprofile.it/wp-content/uploads/2023/01/Photoshop-CC-With-Full-Keygen-Activator-upDated-2023.pdf) [ed-2023.pdf](https://www.iprofile.it/wp-content/uploads/2023/01/Photoshop-CC-With-Full-Keygen-Activator-upDated-2023.pdf)

<http://transserver.net/?p=32441>

[http://www.distrixtmunxhies.com/wp-content/uploads/2023/01/Photoshop-2021-Version-2231-Hacked](http://www.distrixtmunxhies.com/wp-content/uploads/2023/01/Photoshop-2021-Version-2231-Hacked-Serial-Number-updAte-2022.pdf) [-Serial-Number-updAte-2022.pdf](http://www.distrixtmunxhies.com/wp-content/uploads/2023/01/Photoshop-2021-Version-2231-Hacked-Serial-Number-updAte-2022.pdf)

<https://katrinsteck.de/wp-content/uploads/ubolaur.pdf>

[http://purosautosdetroit.com/wp-content/uploads/2023/01/Photoshop-Furniture-Library-Free-Downlo](http://purosautosdetroit.com/wp-content/uploads/2023/01/Photoshop-Furniture-Library-Free-Download-BEST.pdf) [ad-BEST.pdf](http://purosautosdetroit.com/wp-content/uploads/2023/01/Photoshop-Furniture-Library-Free-Download-BEST.pdf)

<https://curriculumsquare.org/wp-content/uploads/chewas.pdf>

https://melkkadeh.com/2023/01/02/photoshop-mac-high-sierra-download-\_hot\_/

<https://rerootyourlife.com/2023/01/02/photoshop-cs5-cracked-win-mac-x32-64-2022/>

<https://nvested.co/wp-content/uploads/2023/01/lavmor.pdf>

<https://ojse.org/wp-content/uploads/2023/01/expejans.pdf>

[https://www.aussnowacademy.com/wp-content/uploads/2023/01/Adobe-Photoshop-2020-Download-W](https://www.aussnowacademy.com/wp-content/uploads/2023/01/Adobe-Photoshop-2020-Download-With-Product-Key-With-Registration-Code-For-PC-2022.pdf) [ith-Product-Key-With-Registration-Code-For-PC-2022.pdf](https://www.aussnowacademy.com/wp-content/uploads/2023/01/Adobe-Photoshop-2020-Download-With-Product-Key-With-Registration-Code-For-PC-2022.pdf)

<http://efekt-metal.pl/?p=1>

<http://tutmagazine.net/adobe-photoshop-7-0-oil-painting-effect-free-download-better/>

[https://tidmodell.no/wp-content/uploads/2023/01/Adobe-Photoshop-2022-Version-231-Download-Patc](https://tidmodell.no/wp-content/uploads/2023/01/Adobe-Photoshop-2022-Version-231-Download-Patch-With-Serial-Key-latest-updaTe-2023.pdf) [h-With-Serial-Key-latest-updaTe-2023.pdf](https://tidmodell.no/wp-content/uploads/2023/01/Adobe-Photoshop-2022-Version-231-Download-Patch-With-Serial-Key-latest-updaTe-2023.pdf)

Try out these simple tricks to merge multiple photos together. Just be careful not to lose the layers of course. This tutorial is also strikingly similar to a tutorial we did on how to add a hint of motion to a still photo Using Photoshop Elements: Fix a Blurry selfie and Create a Vignette Effect for a Portrait. Of course, this list isn't comprehensive. If you want to try out some of the more experimental features, these tutorials get you up to speed on the basics of using these new tools. They're a good place to go if you're just getting started. The folks over at the portfolio design community Designer Wall have put together this brief post with more than 70 great design studios and businesses that are listed on Designer Wall. You can start your own portfolio at Designer Wall now,

and there are no fees or obligations to begin or join a portfolio. If you're just starting out in the world of design, you won't be able to compete and succeed without the help of Behance , which has more than 5 million photographers, computer graphics professionals, illustrators, and designers sharing their portfolios there. (It also offers a bunch of design tools)). Chris Lemaity is the Editor at Large for *A List Apart*. He previously worked as a Project Manager for a media and technology company in the entertainment industry, but in his spare time, he has been blogging about design and development for nine years. His blog, Chris School , curates free resources for web and graphic designers, developers, and anyone interested in the web.